# A Hybrid Data Mining Model for Indonesian Telematics SMEs Classifications

# ET Tosida<sup>1</sup>, R Widianto<sup>1</sup>, M Ganda<sup>1</sup>, RR Lathif<sup>1</sup>

<sup>1</sup>Department of Computer Science, Faculty of Mathematic & Natural Science, Universitas Pakuan, Bogor, Indonesia Corresponding author: enengtitatosida@unpak.ac.id

Abstract. The power of information technology and communication (telematics) is one of the vital forces for every country. In the Industrial Revolution 4.0 era, the development of telematics was one of the priorities of the Indonesian government nawacitas. The development of the field of telematics in Indonesia for a decade is inseparable from the role of SMEs. The role of telematics SMEs in the strength of national development can be mapped through the optimization of National Economic Census data (Susenas). The detailed 2016 Susenas data has not been released by BPS. Therefore, this research still uses 2006 Susenas data. The 2016 Susenas recapitalization shows that Indonesian telematics has a very large power, consisting of 2.6 million players. This great strength needs to be optimized to have high competitiveness so as to be able to support Indonesia's development. The purpose of this study was to conduct hybrid data mining modeling to be used as a decision model in mapping the classification of Indonesian telematics SMEs. The classification map includes the feasibility of assistance for the empowerment of Indonesian telematics SMEs, business prospects and development plans for Indonesian telematics SMEs. The hybrid data mining model with K-Medoids & C4.5 technique shows better performance compared to other models, , with an average accuracy rate of 71.87%. This model validation test also involves K-fold cross validations.

#### 1. Introduction

The first paragraph after a heading is not indented (Bodytext style).These guidelines, written in the style of a submission to IOP Conf. Ser., show the best layout for your paper using Microsoft Word.

Other paragraphs are indented (BodytextIndented style).These guidelines, written in the style of a submission to IOP Conf. Ser., show the best layout for your paper using Microsoft Word.

#### 2. Formatting the title, authors and affiliations

Please follow these instructions as carefully as possible so all articles within a conference have the same style to the title page. This paragraph follows a section title so it should not be indented.

#### *2.1. Formatting the title*

The title is set 17 point Times Bold, flush left, unjustified. The first letter of the title should be capitalized with the rest in lower case. It should not be indented.Leave 28 mm of space above the title and 10 mm after the title.

#### *2.2. Formatting author names*

The list of authors should be indented 25 mm to match the abstract. The style for the names is initials then surname, with a comma after all but the last two names, which are separated by 'and'. Initials should not have full stops—for example A J Smith and *not*A. J. Smith.First names in full may be used if desired. If an author has additional information to appear as a footnote, such as a permanent address or to indicate that they are the corresponding author, the footnote should be entered after the surname.

# *2.3. Formatting author affiliations*

Please ensure that affiliations are as full and complete as possible and include the country. The addresses of the authors' affiliations follow the list of authors and should also be indented 25 mm to match the abstract.If the authors are at different addresses,numbered superscripts should be used after each surname to reference an author to his/her address. The numbered superscripts should *not* be inserted using Word's footnote command because this will place the reference in the wrong place—at the bottom of the page (or end of the document) rather than next to the address. Ensure that any numbered superscripts used to link author names and addresses start at 1 and continue on to the number of affiliations. Do not add any footnotes until all the author names are linked to the addresses.

*1.1.1. A subsubsection.* The paragraph text follows on from the subsubsection heading but should not be in italic.

# 3. Figures

Each figure should have a brief caption describing it and, if necessary, a key to interpret the various lines and symbols on the figure.

## *3.1. Positioning figures*

Individual figures should normally be centred but place two figures side-by-side if they will fit comfortably like this as it saves space. Place the figure as close as possible after the point where it is first referenced in the text. If there are a large number of figures it might be necessary to place some before their text citation. Figures should never appear within or after the reference list.

### *3.2. Figure captions/numbering*

Captions should be below the figure and separated from it by a distance of 6 points—although to save space it is acceptable to put the caption next to the figure. Figures should be numbered sequentially through the text—'Figure 1', 'Figure 2' and so forth and should be referenced in the text as 'figure 1', 'figure  $2'$ ,... and not 'fig. 1', 'fig.  $2'$ , ...

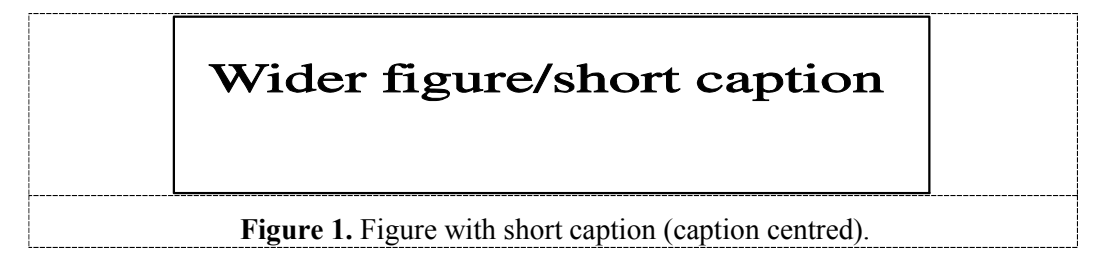

## 4. Tables

Note that as a general principle, for large tables font sizes can be reduced to make the table fit on a page or fit to the width of the text.

### *4.1. Positioning tables*

Tables should be centred unless they occupy the full width of the text.

# *4.2. Tables in parts*

If a table is divided into parts these should be labelled  $(a)$ ,  $(b)$ ,  $(c)$  etc but there should only be one caption for the whole table, not separate ones for each part.

#### *4.3. Table captions/numbering*

Tables should be numbered sequentially throughout the text and referred to in the text by number (table 1, not tab. 1etc). Captions should be placed at the top of the table and should have a full stop (period) at the end. Except for very narrow tables with a wide caption (see examples below) the caption should be the same width as the table.

|                | Thickness                   |              |                    | Separation energies |  |
|----------------|-----------------------------|--------------|--------------------|---------------------|--|
| <b>Nucleus</b> | $(mg cm^{-2})$              | Composition  | $\gamma$ , n (MeV) | $\gamma$ , 2n (MeV) |  |
| $^{181}$ Ta    | $19.3 \pm 0.1^{\rm b}$      | Natural      | 7.6                | 14.2                |  |
| 208Pb          | $3.8 \pm 0.8$ <sup>c</sup>  | 99% enriched | 7.4                | 14.1                |  |
| $^{209}$ Bi    | $2.6 \pm 0.01$ <sup>c</sup> | Natural      | 75                 | 14.4                |  |

Table 1. A table with headings spanning two columns and containing notes<sup>a</sup>.

<sup>a</sup>Notes are referenced using alpha superscripts. <sup>b</sup>Self-supporting.

<sup>c</sup>Deposited over Al backing.

# 5. Equations and mathematics

Make sure that your Microsoft Equation Editor or MathType fonts, including sizes, are set up to match the text of your document.

### Acknowledgments

Authors wishing to acknowledge assistance or encouragement from colleagues, special work by technical staff or financial support from organizations should do so in an unnumbered Acknowledgments section immediately following the last numbered section of the paper.

### References

- [1] Strite S and Morkoc H 1992 *J. Vac. Sci. Technol.* B 10 1237
- [2] Nakamura S, Senoh M, Nagahama S, Iwase N, Yamada T, Matsushita T, Kiyoku H and Sugimoto Y 1996 *Japan. J. Appl. Phys.* 35 L74
- [3] Kunze K 2003 T-duality and Penrose limits of spatially homogeneous and inhomogeneouscosmologies *Phys. Rev.* D 68 063517 (*Preprint* gr-qc/0303038)
- [4] MilsonR,ColeyA,PravdaVandPravdovaA2004 Alignment and algebraically special tensors*Preprint* gr-qc/0401010
- [5] Horowitz G T and Maldacena J 2004 The black hole final state *J. High Energy Phys.* JHEP02(2004)008
- [6] Sze S M 1969 *Physics of Semiconductor Devices* (New York: Wiley–Interscience)
- [7] Szytula A and Leciejewicz J 1989 *Handbook on the Physics and Chemistry of Rare Earths* vol 12, edK A Gschneidner Jr and L Erwin (Amsterdam: Elsevier) p 133